## **Report Filter Condition**

Condition is used to set the range of values for inclusion in the report. The conditions displayed on the combo box list will depend on the [Field List Manager](https://help.irelyserver.com/display/DOC/Field+List+Manager) setup. Below are the commonly used filter conditions.

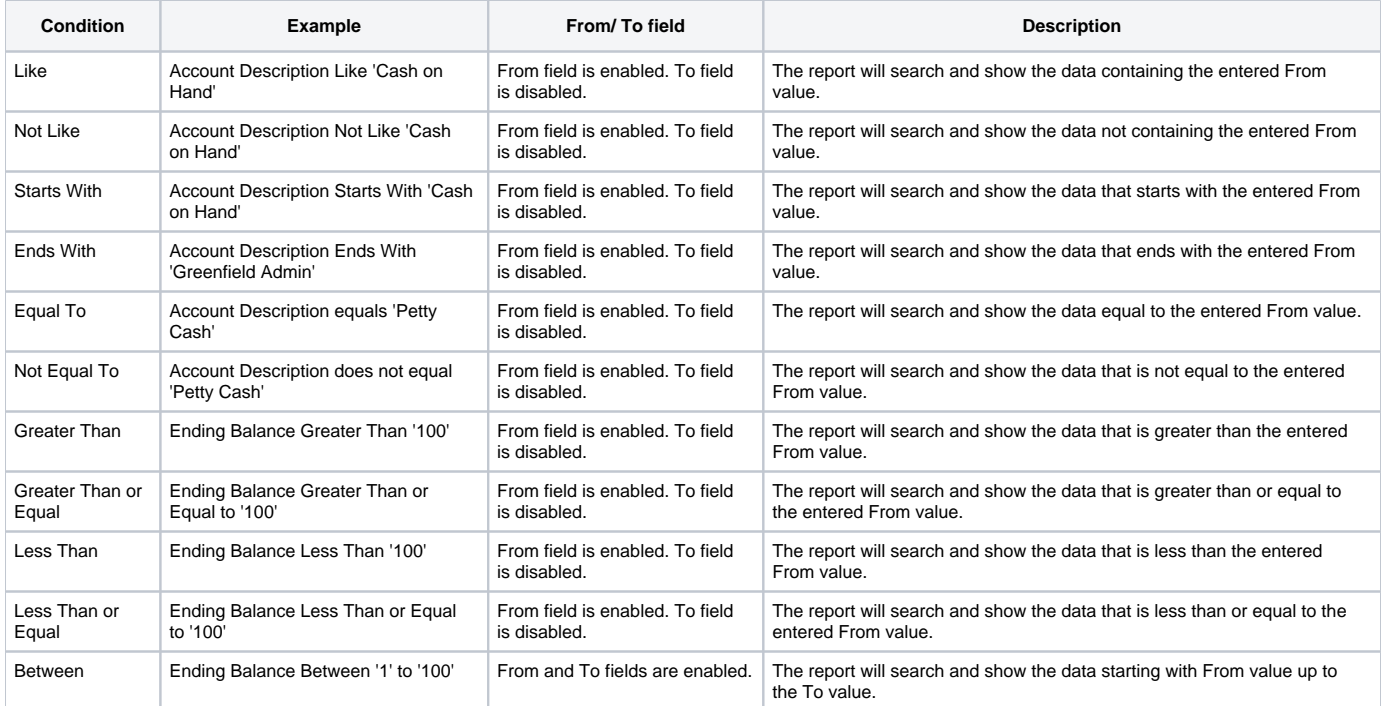